## GRABARCZYK\_BCL11B\_TARGETS\_UP

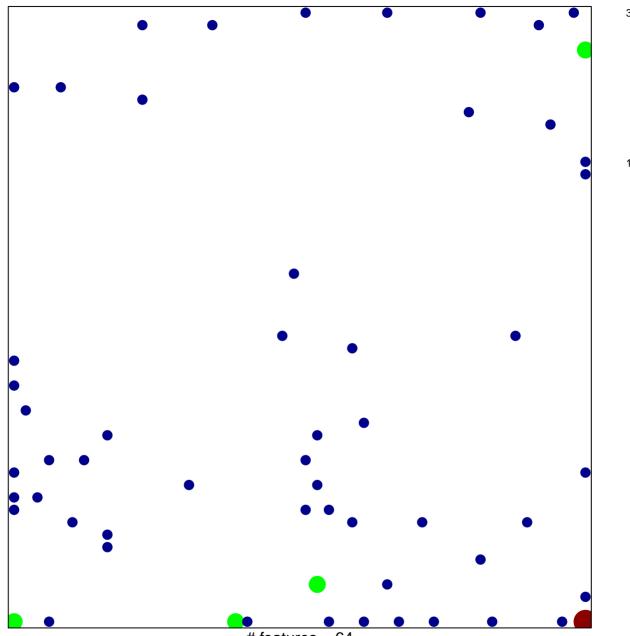

# features = 64 chi-square p = 0.72

## GRABARCZYK\_BCL11B\_TARGETS\_UP

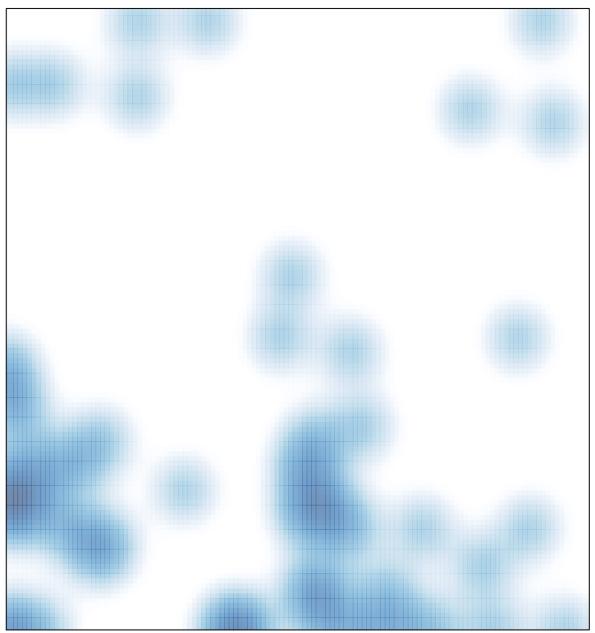

# features = 64 , max = 3